# **5V0-61.22Q&As**

VMware Workspace ONE 21.X Advanced Integration Specialist

### **Pass VMware 5V0-61.22 Exam with 100% Guarantee**

Free Download Real Questions & Answers **PDF** and **VCE** file from:

**https://www.leads4pass.com/5v0-61-22.html**

100% Passing Guarantee 100% Money Back Assurance

Following Questions and Answers are all new published by VMware Official Exam Center

**C** Instant Download After Purchase

**83 100% Money Back Guarantee** 

365 Days Free Update

**Leads4Pass** 

800,000+ Satisfied Customers

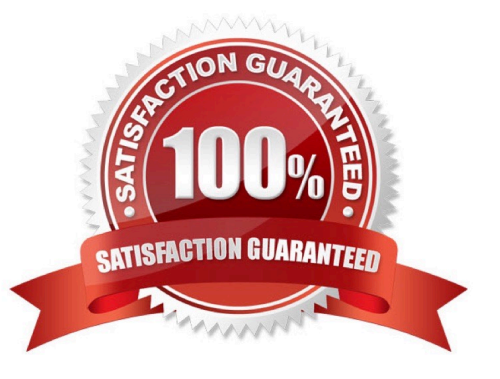

#### **QUESTION 1**

An administrator of iOS supervised devices has noticed that devices are checking in regularly but are failing the Last Compromised Scan compliance policy. The administrator is fine with having slight disruptions to users but does not want

any interaction from the user to be required.

The administrator decides to use an action in the Last Compromised Scan compliance policy that would force the device to report back the compromised status without requiring user input.

Which action m the Last Compromised Scan compliance policy should be used?

A. Assign a sensor to the device to request the compromised status

B. Assign the command to Request Device Check-In

- C. Assign a push notification to the device to request the compromised status
- D. Assign a compliance profile containing a single app payload for the Hub application

Correct Answer: C

#### **QUESTION 2**

Which step is required to configure Digital Employee Experience Management (DEEM)?

- A. Ensure devices ownership type is set to employee-owned
- B. Enable DEEM Workspace ONE Access
- C. Integrate the productivity app with Workspace ONE SDK
- D. Use Windows and/or macOS managed devices in Workspace ONE UEM

Correct Answer: B

#### **QUESTION 3**

Which step accurately outlines the SQM provisioning flow from Okta to Workspace ONE UEM?

- A. AirWatch Provisioning App uses SCW API to update users in Workspace ONE UEM
- B. Okta provisions users to Workspace ONE Access using SCIM API
- C. Workspace ONE Access utilizes SCIM API to provision users to Workspace ONE UEM
- D. Okta uses Workspace ONE UEM REST API to add users to the console

Correct Answer: C

Reference: https://docs.vmware.com/en/VMware-Workspace-ONE-Access/services/workspaceone\_okta\_scim\_provisioning/GUID-1AFA4DDD-F4CA-4513-B3D9-FDA1C8DF349E.html

#### **QUESTION 4**

Which step is required to set up Hub Digital Badge Service in VMware Workspace ONE Hub Services?

- A. Customize the Digital Badge layout m the Hub services console
- B. Configure Hub Embedded iFrame for Digital Badge in the Hub Services console
- C. Configure HID Global Origo setting and C?CURE setting m the Hub Services console
- D. Customize Hub templates for Digital Badge n the Hub Services console

Correct Answer: C

#### **QUESTION 5**

An administrator needs to configure OpenID Connect in VMware Workspace ONE Access for third-party identity providers so the users may use their credentials for single sign-on.

Which primary authentication protocol is used?

- A. LDAP
- B. FTP
- C. IMAP
- D. OAuth2

Correct Answer: D

Reference: https://docs.vmware.com/en/VMware-Workspace-ONE-Access/22.09/ws1\_access\_authentication\_cloud.pdf

#### **QUESTION 6**

Which two actions are valid based on identified risk behaviors in VMware Workspace ONE Intelligence Risk Analytics? (Choose two.)

- A. Add authentication methods to the user or device with VMware Workspace ONE Access integration
- B. Delete all previous risk scoring for the user
- C. Move the user to the "very high" risk category
- D. Monitor the device or user
- E. Add authentication methods to the user or device with VMware Workspace ONE UEM integration

Correct Answer: DE

#### **QUESTION 7**

A user is able to login to VMware Workspace ONE Access Catalog and launch a Citrix Desktop application without any prompt for credentials. Which Authentication Method must have been previously executed to have gained access to the VMware Workspace ONE Access Catalog?

- A. OAuth SSO
- B. True SSO
- C. Kerberos Auth Adapter
- D. Password (Cloud Deployment)

Correct Answer: B

#### **QUESTION 8**

A resource server in the workflow of an OAuth request refers to a server that hosts the protected resources a client is attempting to access. Which Workspace ONE services acts as the resource server in the OAuth workflow?

- A. VMware Unified Access Gateway
- B. Workspace ONE Access
- C. Workspace ONE Content Delivery Network
- D. Workspace ONE UEM

Correct Answer: B

#### **QUESTION 9**

Which types of authentication services does the VMware Workspace ONE Access connector provide, beginning with connector version 21.01?

- A. User Auth service and Kerberos Auth service
- B. Kerberos Auth service and Two-Factor Authentication
- C. Extensible Authentication service and Kerberos Auth service
- D. User Auth service and Multi-Factor Authentication service
- Correct Answer: D

Reference: https://docs.vmware.com/en/VMware-Workspace-ONE-Access/20.01/ws1\_access\_authentication/GUID-04224060-D467-4DE0-BB08-B21E0AA9817D.html

#### **QUESTION 10**

Which three resources can be deployed to users through Workspace ONE Access? (Choose three.)

- A. Email account
- B. Web applications
- C. Virtual desktops
- D. Virtual applications
- E. Native applications
- F. Device profiles
- Correct Answer: BDE

[5V0-61.22 PDF Dumps](https://www.leads4pass.com/5v0-61-22.html) [5V0-61.22 VCE Dumps](https://www.leads4pass.com/5v0-61-22.html) [5V0-61.22 Exam Questions](https://www.leads4pass.com/5v0-61-22.html)